**¿Cómo consultar los resultados de nuestros hijos/as en el SICRECE?**

Conozcamos sus resultados de su participación en la Evaluación Censal de Estudiantes 2018, y apoyémoslos a ser mejores peruanos siempre.

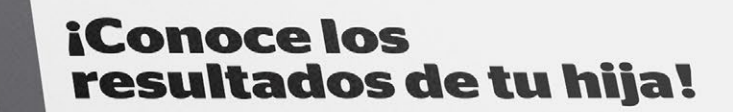

#### Datos del estudiante:

Sección: B

**PME PARAIA FAMILIA** 

 $\blacktriangle$  .

**GRADO DE**<br>SECUNDARIA

 $\bullet$ 

INFOR

### **20ué es la ECE?**

La ECE es una evaluación que se aplica en escuelas públicas y privadas de todo el país para conocer qué y cuánto han aprendido los estudiantes al finalizar el año escolar

### ¿Qué se evaluó?

En 2. º grado de secundaria, los estudiantes fueron evaluados en Lectura; En 2. º grado de secundaria, los estudiantes factoris crialados.<br>Matemática; Ciencias Sociales (Historia, Geografía y Economía); y Ciencia y Tecnología.

### ¿Cómo se presentan los resultados?

Según su desempeño en las pruebas de la ECE, los estudiantes se pueden<br>Según su desempeño en las pruebas de la ECE, los estudiantes se pueden Según su desempeño en las pruebas de la EUE, los estudiarios so parecional.<br>Ubicar en cuatro níveles: Satisfactorio, En proceso, En inicio y Previo al Inicio. ubicar en cuatro níveles. Satisfactorio, En proceso, En Inicio y Frevio animalo.<br>De estos níveles, el nível Satisfactorio agrupa a los estudiantes que lograron los De estos niveles, el nivel Satisfactorio agrupa a los estudial lles que logranon en del sestos<br>aprendizajes esperados para el grado. En este informe, se indica en cual de estos aprendizajes esperados para el grado. En este informe, se indica en cuando consumidad.<br>Antiga se ubica su hijo o hija tanto en Lectura como en Matemática. En el caso.<br>La lliga Geografía y Fronomia), y Ciencia y niveles se ubica su hijo o hija tanto en Lectura como en maternativa. En creaso<br>de las áreas de Ciencias Sociales (Historia, Geografía y Economía), y Ciencia y de las areas de Ciencias Sociales dinastriales.<br>Tecnología, se presentan los resultados de la escuela.

## ¿Por qué es importante que lea este informe?

Además de presentar los resultados de su hijo o hija y de la escuela donde estudia,<br>Además de presentar los resultados de su hijo o hija y de la escuela donde estudia, Además de presentar los resultados de su hijo o hija y de la escuela donde estadas.<br>Leste informe brinda recomendaciones para que usted pueda acompañar el aprendizaje de su hijo o hija.

Mejores<br>Peruarios<br>Siempre

EL PERÚ PRIMERO

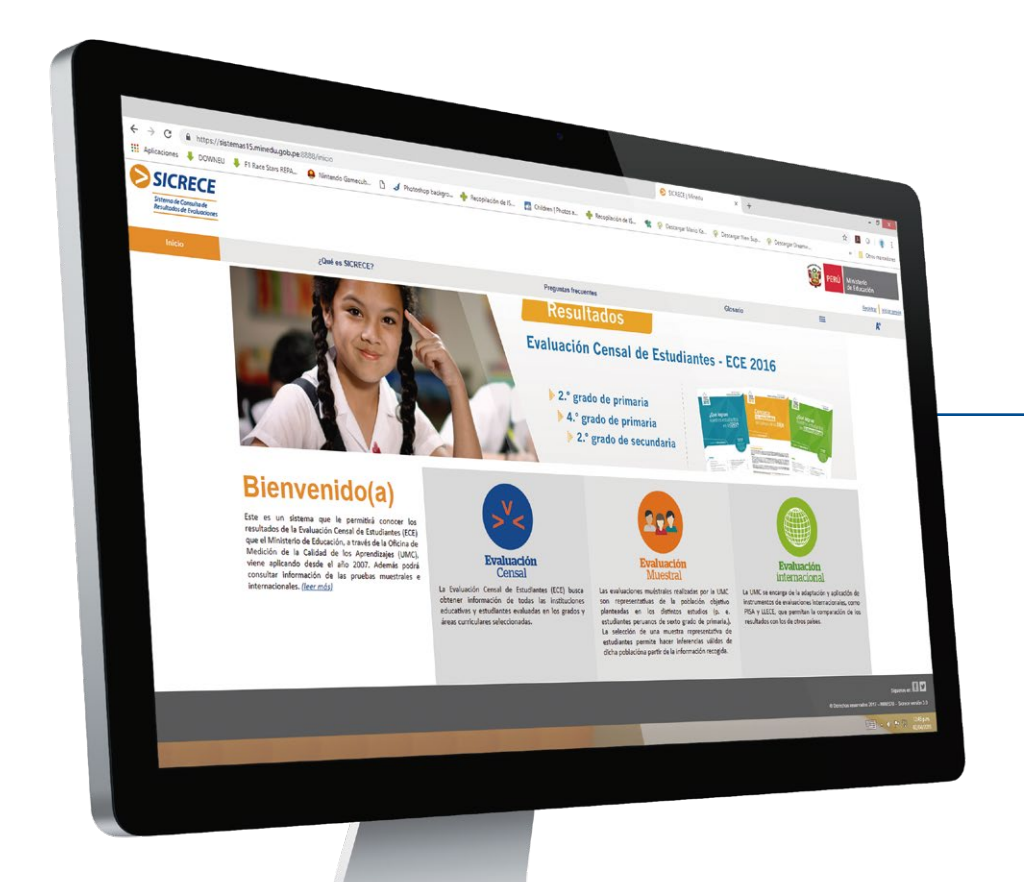

Ubique y haga clic en el ícono:

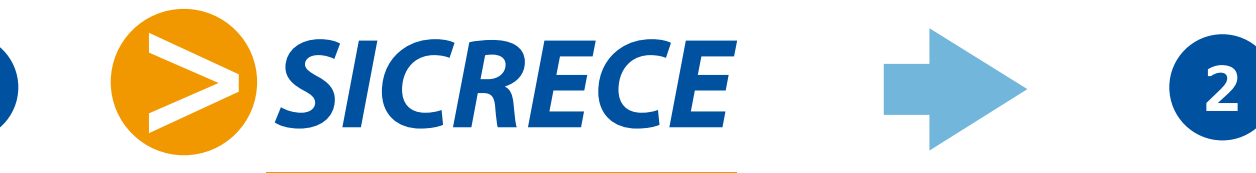

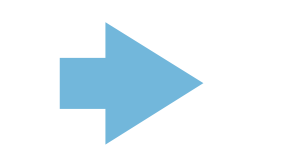

Sistema de Consulta de Resultados de Evaluaciones

Ingrese a sicrece.minedu.gob.pe

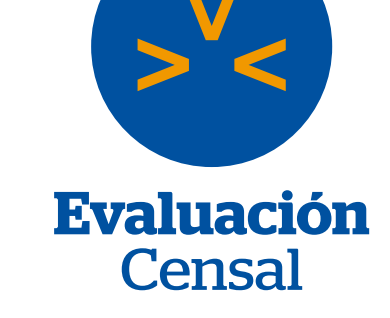

# Solo deberán ingresar los siguientes datos:

Recuerde tener a la mano su DNI.

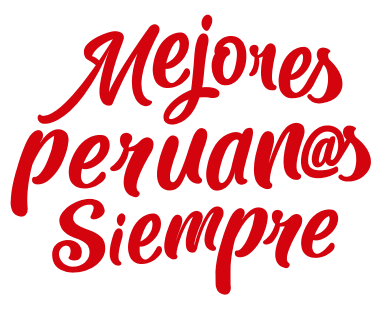

en

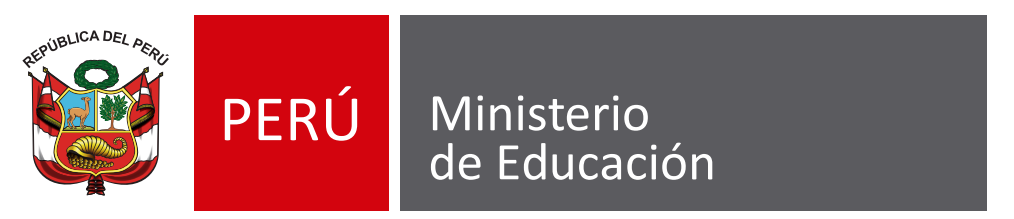

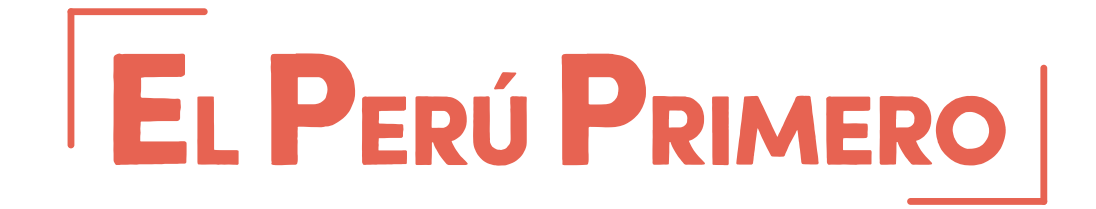

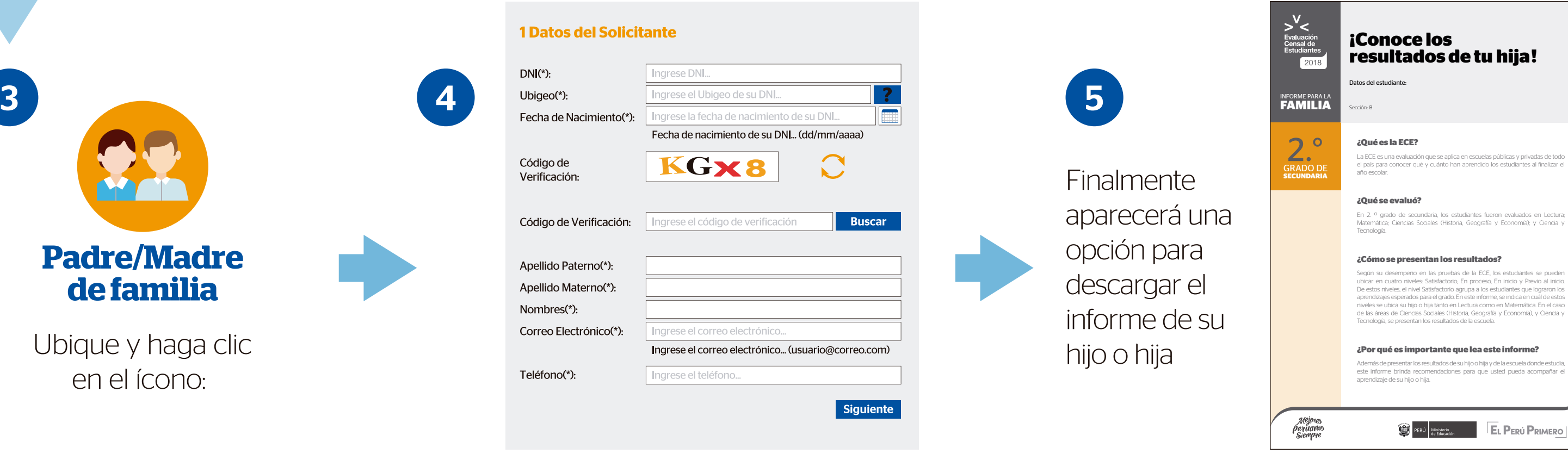